# **A GESTÃO INTEGRADA DE RECURSOS HÍDRICOS NA PRÁTICA: A INTRODUÇÃO DAS INFORMAÇÕES SOBRE ÁGUA SUBTERRÂNEA AO CADASTRO DE USUÁRIOS DE RECURSOS HÍDRICOS NO ESTADO DO RIO DE JANEIRO**

Marcia Chaves de Souza<sup>1</sup>, Nizara Ratiere S. Sanches<sup>2</sup>, Moema Versiani Acselrad<sup>3</sup>, Cátia de O. Siqueira<sup>4</sup> <sup>1, 3</sup> Secretaria de Estado do Ambiente (SEA). Avenida Marechal Floriano 45/5° andar. Rio de Janeiro (RJ). cadastro.cnarhrj@gmail.com; moemava@gmail.com

 $2,4$  Instituto Estadual do Ambiente (Inea). Avenida Venezuela 110/3° andar. Rio de Janeiro (RJ). nizara.inea@gmail.com; catiasiqueira.inea@hotmail.com

**Palavras-Chave**: cadastro; gestão integrada; regularização

#### **INTRODUÇÃO**

 Após dez anos de integração dos cadastros de usuários de águas das esferas federal e estadual (Nunes *et al*., 2008), uma nova etapa se inicia, a partir da evolução tecnológica do sistema desenvolvido pela Agência Nacional de águas (ANA). Conforme registrado por Souza *et al*. (2017), a evolução da plataforma CNARH (Cadastro Nacional de Usuários de Recursos Hídricos) representa um importante passo para o Estado do Rio de Janeiro, sobretudo pelo fato de o novo sistema incluir uma extensa base de informações sobre água subterrânea, antiga reivindicação dos gestores estaduais.

Este artigo visa apresentar o processo de evolução do CNARH, especificamente relacionado à inclusão de campos informativos quanto aos usos de água de poços; a intenção é que, além das informações prestadas pelos usuários da água, de forma autodeclaratória, o órgão gestor seja responsável pela inserção dos dados hidrogeológicos, consolidando um banco de dados relevante para o processo de regularização do uso dos recursos hídricos de domínio estadual.

#### **CNARH 40: NOVOS CONCEITOS**

O novo CNARH, cujo marco conceitual foi definido pelo Conselho Nacional de Recursos Hídricos (Resolução CNRH nº 126/2011), chamado de CNARH 40, mudou significativamente os conceitos que serviam de premissas ao cadastramento. Em primeiro lugar, ele é exigido apenas ao usuário que deseja se regularizar; somente interferências em corpos hídricos devem ser registradas, excluindo-se a necessidade de fechar o balanço hídrico do empreendimento. Além disso, dispensou o conceito de empreendimento integrado, que reunia todas as captações e lançamentos, bem como as finalidades de uso, sob uma mesma declaração, e adotou o cadastramento ponto a ponto: uma interferência, uma finalidade, uma vazão, tudo numa só linha.

Outra evolução apresentada pela nova plataforma é a integração de dados de regularização e de águas subterrâneas. Concluída a análise do processo de regularização, deverão ser registradas pelo órgão gestor as informações referentes às águas subterrâneas e ao instrumento de regularização emitido, seja ele de outorga ou de uso insignificante.

#### **Campos de água subterrânea**

A inclusão de informações sobre água subterrânea veio atender a antigas demandas dos órgãos gestores estaduais com relação ao chamado CNARH 1.0. O CNARH 40 exibe um total de 50 campos de informações sobre água subterrânea (ANA, 2016). Esses campos não são visíveis pelo usuário de água durante o cadastramento do ponto, somente pelo órgão gestor (perfil específico no sistema); ainda, é importante destacar, não são de preenchimento obrigatório e são exigidos apenas aos poços outorgados com vazões expressivas para a bacia.

Quando o sistema registra que se trata de um ponto de captação subterrânea, após a confirmação das coordenadas, são habilitados dois conjuntos de campos específicos. O primeiro conjunto de campos referese à **Localização** do ponto de interferência, sendo preenchido automaticamente pelo sistema, conforme Figura 1. A informação sobre o aquífero tem como base o mapa Sistemas Aquíferos na escala 1:1.000.000 publicado pela ANA em  $2013<sup>1</sup>$ .

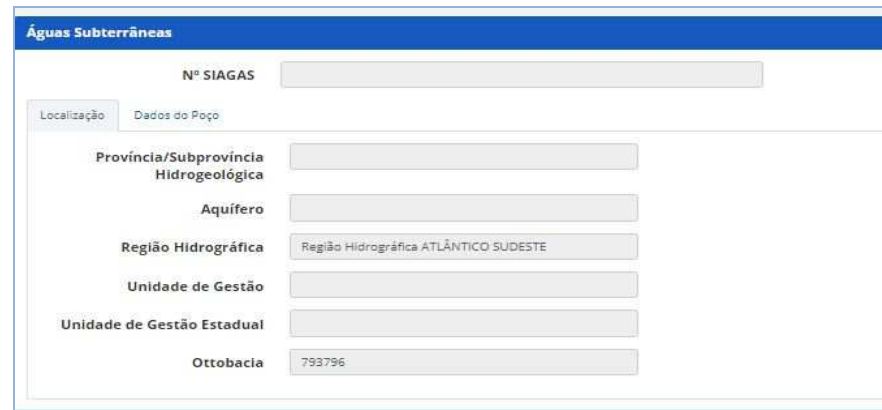

**Figura 1 - Tela para preenchimento do quadro de águas subterrâneas – campos referentes à Localização** 

O segundo conjunto de campos específicos das captações subterrâneas é denominado **Dados do Poço** e encontra-se subdividido em cinco itens, listados abaixo e detalhados em seguida:

- Dados Gerais;
- Dados Construtivos;
- Dados do Teste de Bombeamento;
- Dados de Qualidade da Água.
- Dados Hidrogeológicos;

No item denominado **Dados Gerais** pode ser selecionada a natureza do ponto, de acordo com a lista de opções existentes no sistema, bem como informar a data de instalação do poço (Figura 2).

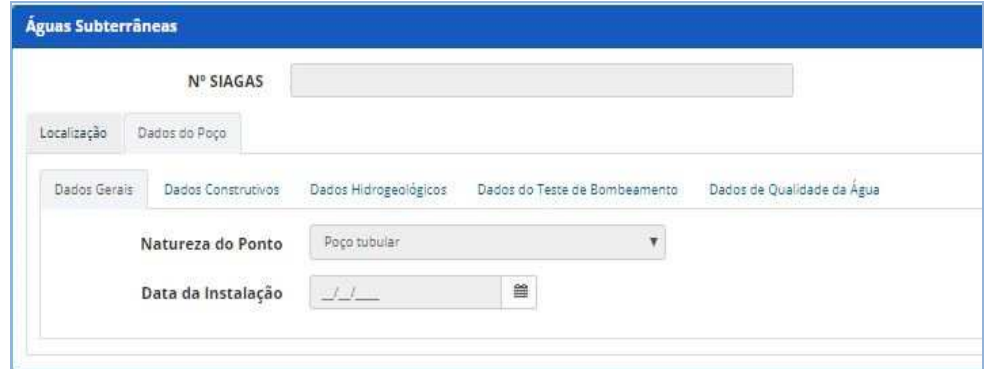

**Figura 2- Tela para preenchimento do quadro de águas subterrâneas – campos referentes aos dados gerais**

Quanto ao item denominado **Dados Construtivos**, estão disponíveis para preenchimento os dados relacionados ao perfil construtivo do poço:

- Profundidade (m)
- Altura da boca do tubo (m)
- Cota de terreno (m)
- Diâmetro de perfuração (pol)
- Diâmetro do filtro (pol)

Para o item denominado **Dados Hidrogeológicos**, estão disponíveis para preenchimento ou seleção as informações relativas ao aquífero explotado, conforme apresentado na Figura 3:

l

<sup>&</sup>lt;sup>1</sup> http://metadados.ana.gov.br/geonetwork/srv/pt/main.home?uuid=3ec60e4f-85ea-4ba7-a90c-734b57594f90

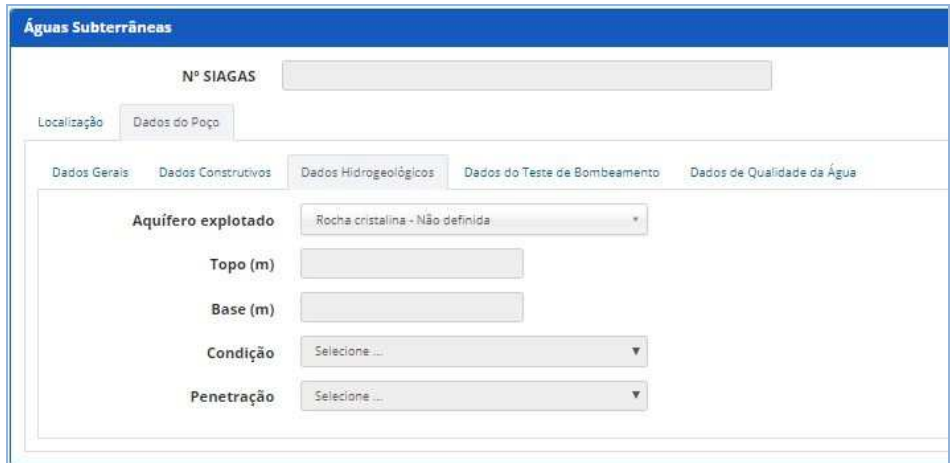

**Figura 3 - Tela para preenchimento do quadro de águas subterrâneas – campos referentes aos dados hidrogeológicos** 

Para o item **Dados do Teste de Bombeamento**, estão disponíveis para o preenchimento os campos relacionados abaixo, destacando-se que para os campos "Tipo do teste" e "Método de interpretação" existem listas de opções disponíveis no sistema.

- $\triangleright$  Tempo de duração do teste (em horas);
- $\triangleright$  Data do teste:
- $\triangleright$  Tipo do teste;
- $\triangleright$  Nível dinâmico (em metros);
- $\triangleright$  Nível estático (em metros);
- $\triangleright$  Rebaixamento (em metros);
- $\triangleright$  Vazão de estabilização (m<sup>3</sup>/h);
- $\triangleright$  Vazão específica (m<sup>3</sup>/h/m);
- Método de interpretação;
- Coeficiente de armazenamento:
- $\triangleright$  Permeabilidade (m/s):
- $\triangleright$  Transmissividade (m<sup>2</sup>/s);
- $\triangleright$  Condutividade hidráulica (m/s).

O último grupo de informações a serem preenchidas para as captações subterrâneas são os **Dados de Qualidade da Água**, que inclui diversos parâmetros para a caracterização da qualidade da água subterrânea, conforme listados na Figura 4:

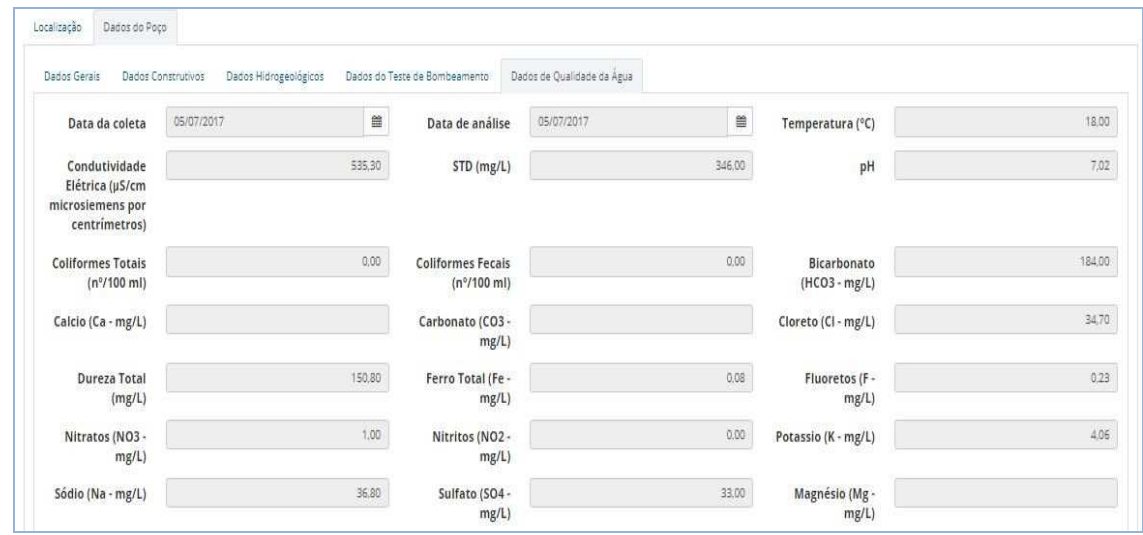

**Figura 4 - Tela para preenchimento do quadro de águas subterrâneas – campos referentes aos dados de qualidade da água**

### **PRIMEIROS RESULTADOS E DESAFIOS**

O CNARH 40 entrou em produção em novembro de 2017, com um conjunto de cerca de quatro mil pontos de interferência migrados da plataforma anterior. Desde então, o órgão gestor fluminense (SEA/Inea) vem trabalhando na consistência desses dados e na inclusão dos dados de regularização e de água subterrânea. Esses últimos exigem um esforço maior, porque precisam de consulta aos processos já finalizados, que não possuem todas as informações requeridas. Até junho de 2018, foi contabilizado um total de 7 mil pontos de interferência cadastrados, dos quais 70% são de água subterrânea (4.873), com a situação de regularização apresentada na Figura 5.

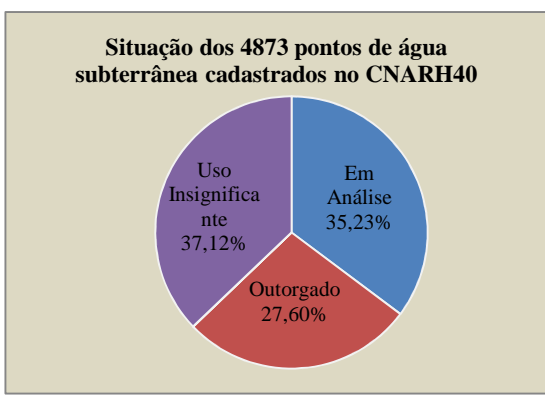

**Figura 5 Pontos de água subterrânea quanto à situação de regularização no CNARH 40** 

Considerando somente os pontos já outorgados, prioritários para o preenchimento das informações requeridas, o desafio atual do órgão gestor de recursos hídricos é o de incluir dados de água subterrânea para um conjunto de aproximadamente 1.300 pontos, além das novas Outorgas de Direito de Uso a serem emitidas. Desde 2017, o Inea/SEA vem trabalhando na complementação das informações de águas subterrâneas, num total de 395 pontos (30%), conforme indicado na Tabela 1.

**Tabela 1 – Pontos com informação de água subterrânea inserida no CNARH 40 de acordo com a situação de** 

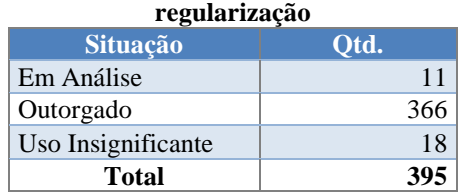

A partir desta amostra inicial e da perspectiva de evolução das informações sobre águas subterrâneas no cadastro de usuários de recursos hídricos do Estado do Rio de Janeiro, poderá ser efetivada uma base mais consistente dos usos da água, que subsidie com mais confiabilidade estudos de demanda hídrica. O CNARH 1.0 sempre sofreu críticas por não possuir quase nenhum detalhamento sobre os usos dos recursos hídricos subterrâneos, sendo a implementação do CNARH 40 um primeiro passo para a prática da gestão integrada das águas em âmbito estadual.

## **REFERÊNCIAS BIBLIOGRÁFICAS**

SOUZA, M. C.; NUNES, T.C.O; ACSELRAD, M.V (2017). *A evolução do processo de regularização dos usos da água no Estado do Rio de Janeiro a partir da adesão ao cadastro nacional de usuários de recursos hídricos – CNARH (2007 – 2017)*. In: XXII Simpósio Brasileiro de Recursos Hídrico, 2017, Florianópolis, SC. Anais do XXII SBRH. Porto Alegre: ABRH.

NUNES, T.C.O; ACSELRAD, M.V; RAMOS, M. (2008*). Integração do Cadastro de Usuários de Recursos Hídricos do Estado do Rio de Janeiro ao Cadastro Nacional de Usuários de Recursos Hídricos – CNARH*. In: Simpósio de Recursos Hídricos do Sul-Sudeste, Rio de Janeiro, 12 a 17 de outubro de 2008. Anais. ABRH.

AGÊNCIA NACIONAL DE ÁGUAS (2016). *Roteiro para Cadastramento e Utilização do CNARH 40.*  Brasília - DF.